## (1)ダウンロードの方法

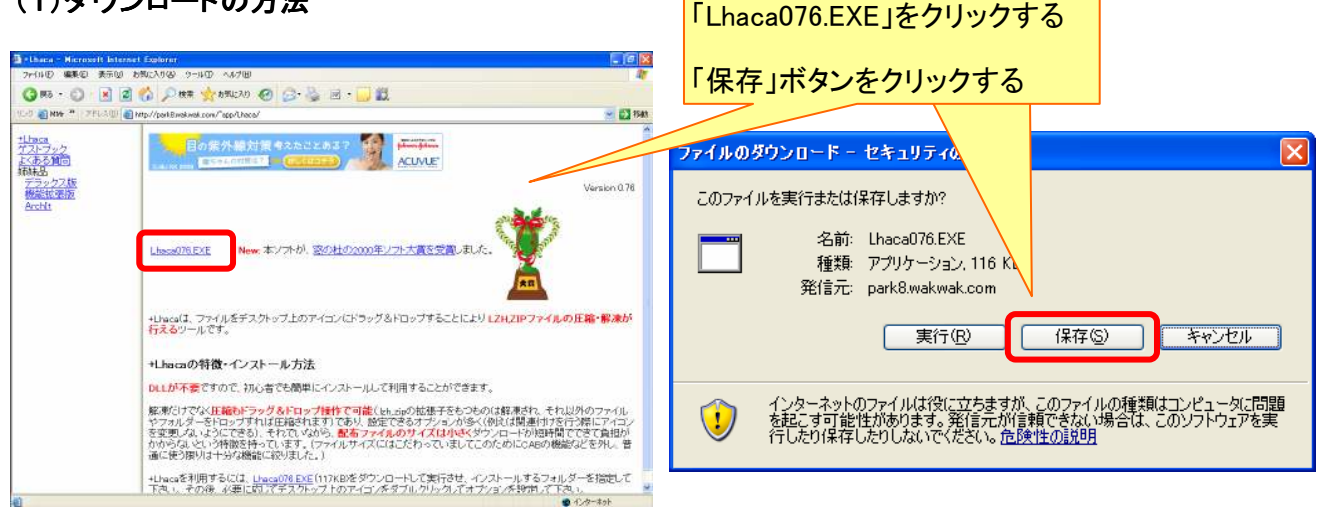

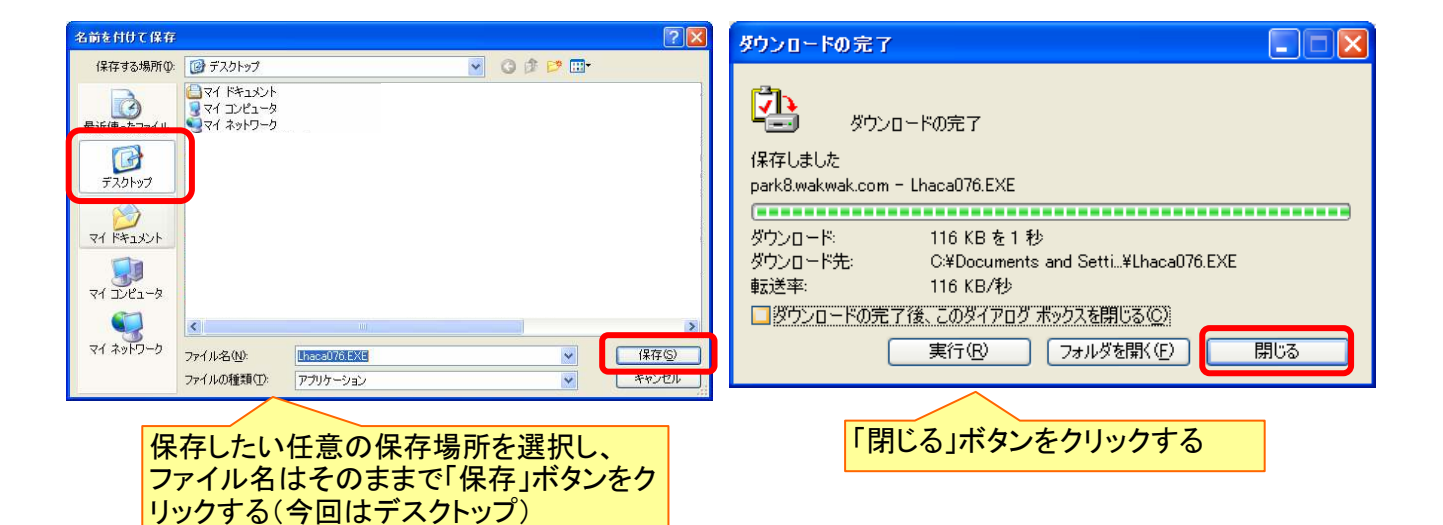

## (2)プログラムの実行

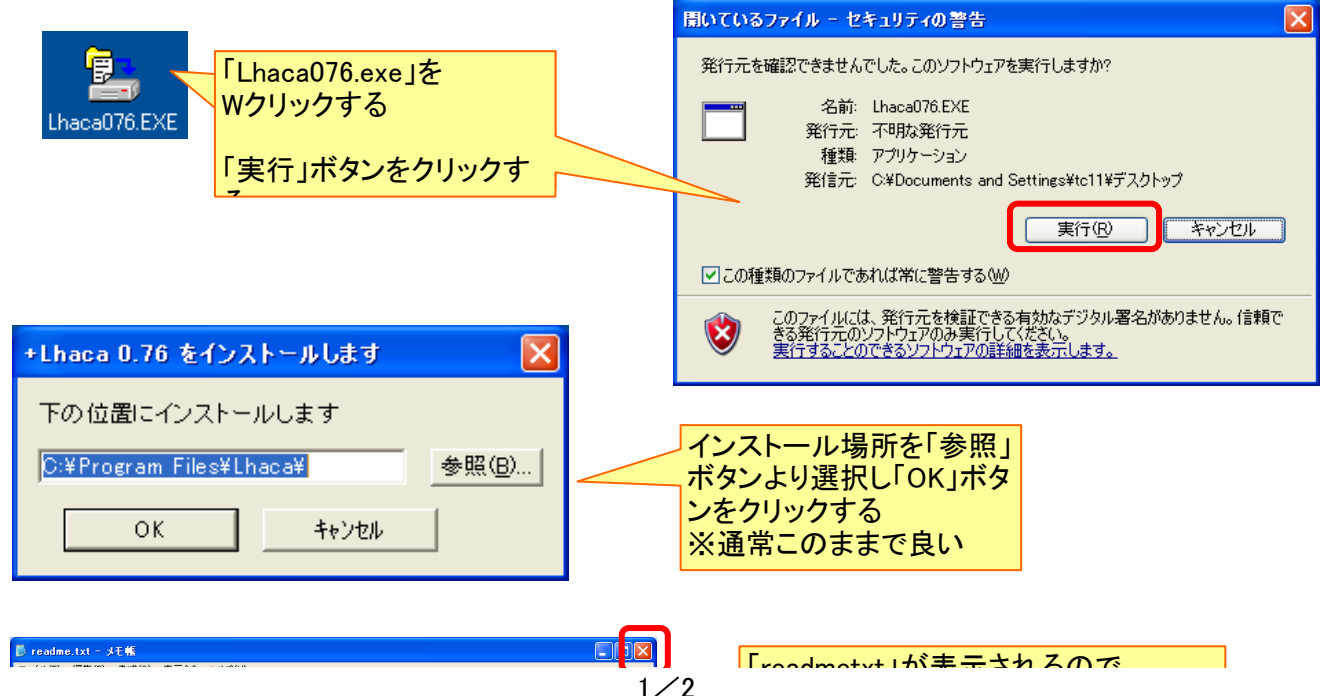

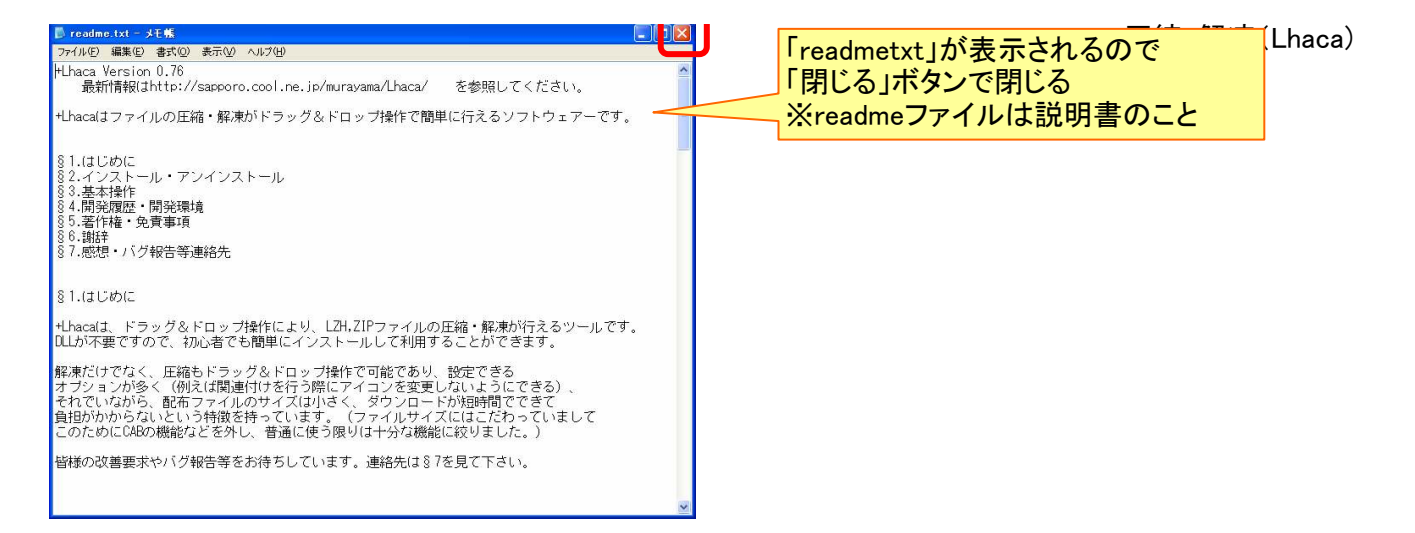

## (3)使用方法~圧縮

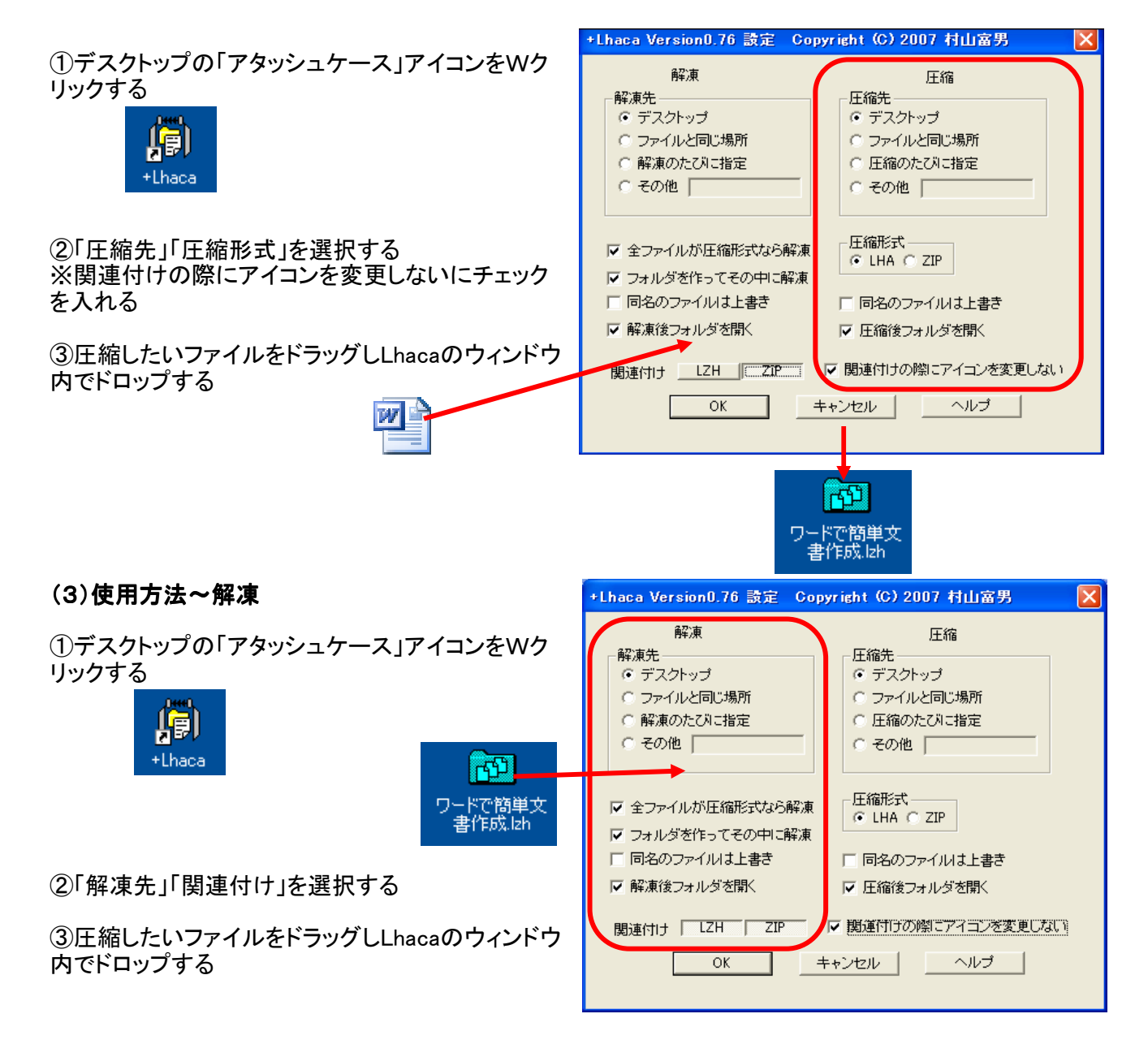